Internet [Explorer](http://docs.westpecos.com/get.php?q=Internet Explorer 8 For Vista Home Basic) 8 For Vista Home Basic >[>>>CLICK](http://docs.westpecos.com/get.php?q=Internet Explorer 8 For Vista Home Basic) HERE<<<

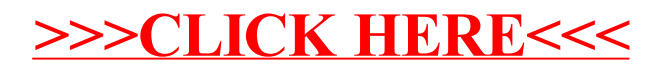